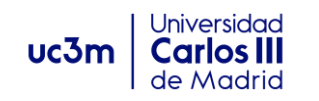

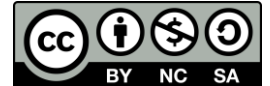

# **SIMULATION SESSION 1: AMPLIFIERS**

## **SYSTEM-ON-CHIP AND EFFICIENT ELECTRONIC CIRCUIT INTEGRATION TECHNIQUES**

**DEPARTAMENTO DE TECNOLOGÍA ELECTRÓNICA Campus de Leganés** Avenida del Universidad 30

28911 Leganés

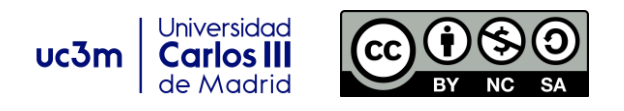

### **INTRODUCTION**

In this session we will learn the design process of a Miller opamp. A Miller opamp is a two stage opamp whose frequency response can be approximated by:

$$
\frac{A_v\left(\frac{S}{Z_1}-1\right)}{\left(\frac{S}{p_1}+1\right)\left(\frac{S}{p_2}+1\right)}
$$

where

$$
z_1 = \frac{gm_2}{C_C}
$$
  
\n
$$
p_1 = \frac{GBW}{A_v}
$$
  
\n
$$
p_2 = \frac{gm_2}{C_2}
$$
  
\n
$$
GBW = \frac{gm_1}{C_c}
$$

 $gm<sub>1</sub>$  is the transconductance of the first amplifier (part of diff pair)

 $gm<sub>2</sub>$  is the transconductance of the second amplifier.

 $C<sub>C</sub>$  is the compensation capacitor?

 $C_2$  is the load of the Miller amplifier?

One typical rule of thumb to compute the compensation is to start from a certain transconductance ratio, as  $qm_2/qm_1 = 10$ . This will push the RHP zero to high frequencies (avoiding lead compesation) and will ensure a small compensation capacitor. If we use that ratio, we can use Matlab to predict typical phase margins (PM):

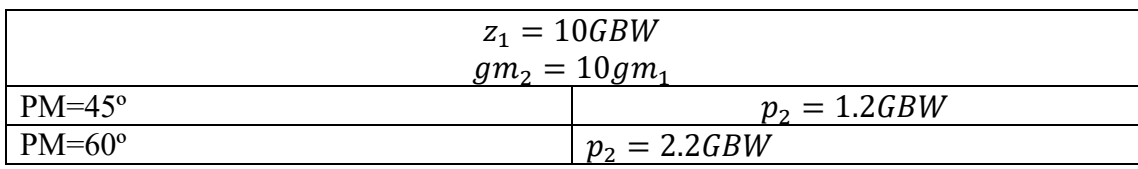

The design process will consist in the following steps:

- Compute compensation
- Use specs to compute bias and sizes.
- Simulate the circuit and refine sizes.

#### **1. Opamp Specs**

Design a Miller opamp for capacitive (or large resistive) loads with the following specifications:

- DC gain>5000 V/V
- Gain-Bandwidth product  $>$  5MHz, Phase Margin  $>$  60 $^{\circ}$
- Slew Rate  $> 10V/\text{us}$
- Output swing  $\pm 2V$ , Supply  $\pm 2.5V$ , Input Common Mode Range (ICMR) -1V to 2V.
- Power consumption  $\leq 2mW$

Use the following schematic and 1µm technology (available in cmosedu models.txt)

#### 2019/20 Course 2

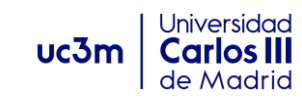

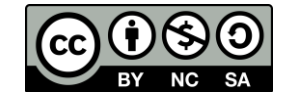

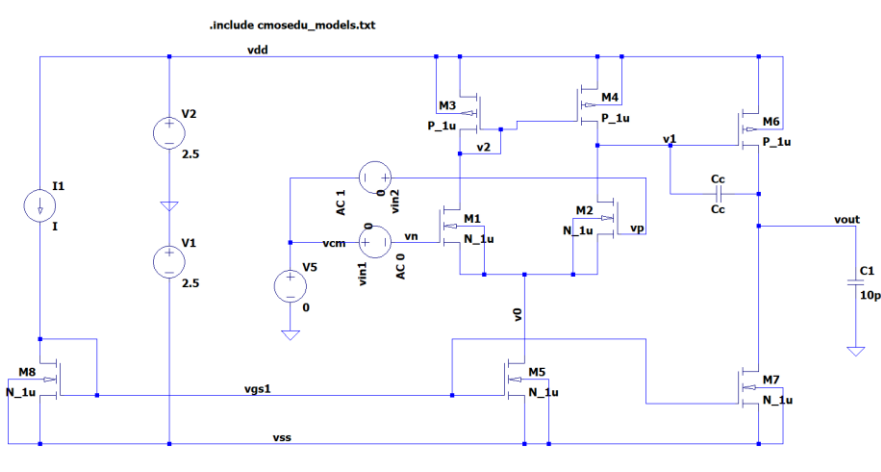

;dc vin2 -0.8m 0.8m<br>;ac dec 100 100 100Meg

**KP** = 40  $\mu$ A/V,  $\lambda$ <sub>P</sub> = 0.02V<sup>-1</sup>, V<sub>thp</sub> = - 0.9 V

$$
KN = 120 \mu A/V, \lambda_n = 0.02V^{-1}, V_{\text{thn}} = 0.8 V
$$

**Useful equations in saturation:**

$$
I_D = \frac{KN}{2} \left(\frac{W}{L}\right) (V_{GS} - V_{th})^2 = \frac{KN}{2} \left(\frac{W}{L}\right) V_{DS_{sat}}
$$
  

$$
gm = \sqrt{2KN \left(\frac{W}{L}\right) I_D} = \frac{2I_D}{V_{GS} - V_{th}}
$$
  

$$
r_{ds} = \frac{1}{\lambda I_D}
$$

#### **2. Compensation**

Compute  $C_c$  assuming  $z_1 = 10$ GBW

#### **3. Reference current**

Compute the reference for M1, assuming the amplifier is slewing when maximum current is integrated in  $C_c$ .

#### **4. Bias and Sizes**

Compute the size of M3, assuming maximum input common mode Compute gm1 Compute the size of M5, assuming minimum input common mode Compute gm6 for the maximum output swing Compute the size of M6 and M7

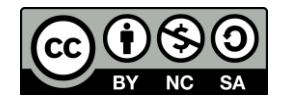

Universidad

**Carlos III** 

uc3m

#### **5. Simulate the amplifier**

Simulate the Bias, check all the transistors in .log

#### **6. Check all the specs, and prove them by simulation**

Bias is simulated with .op command

Offset and DC gain is simulated with a DC sweep

AC response can be simulated using the following feedback and the 10pF load

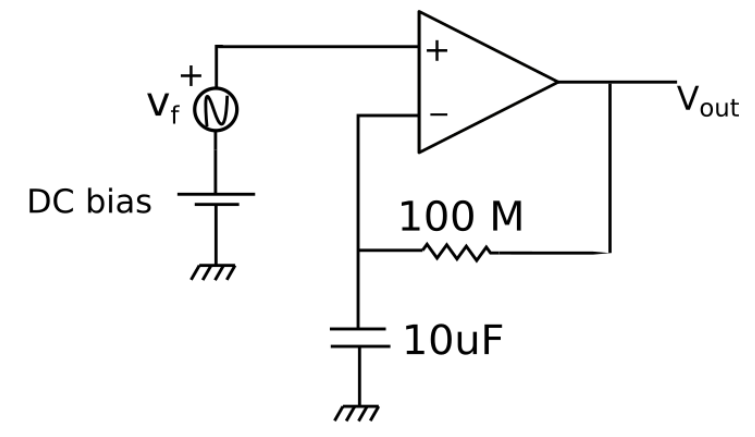

Transient response can be simulated using voltage follower with the 10pF load

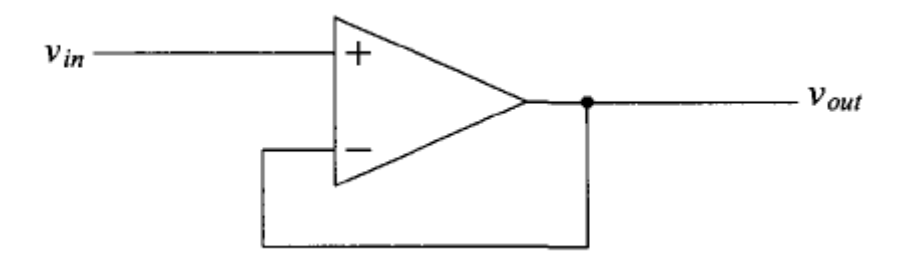